## **Demandes**

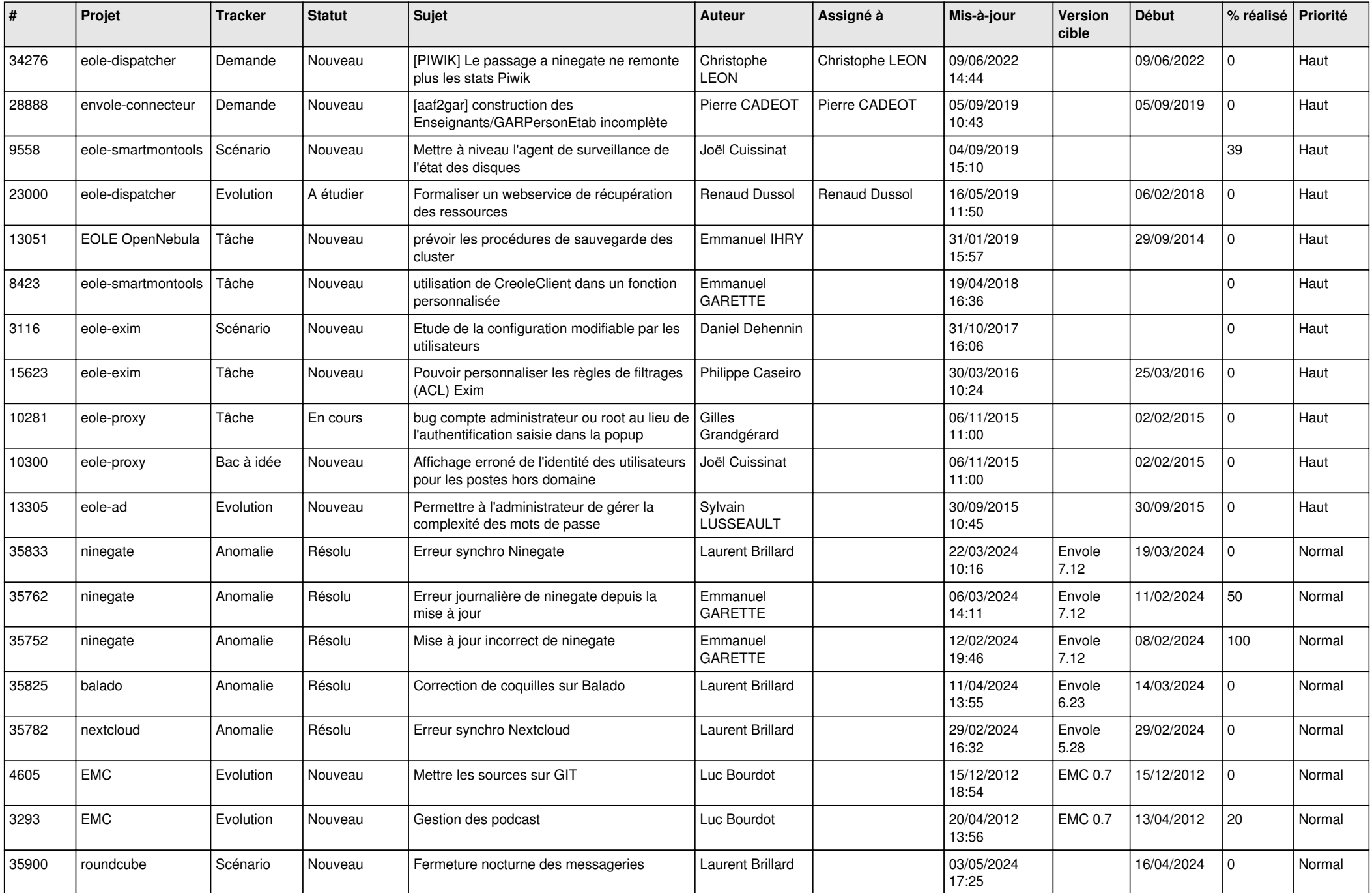

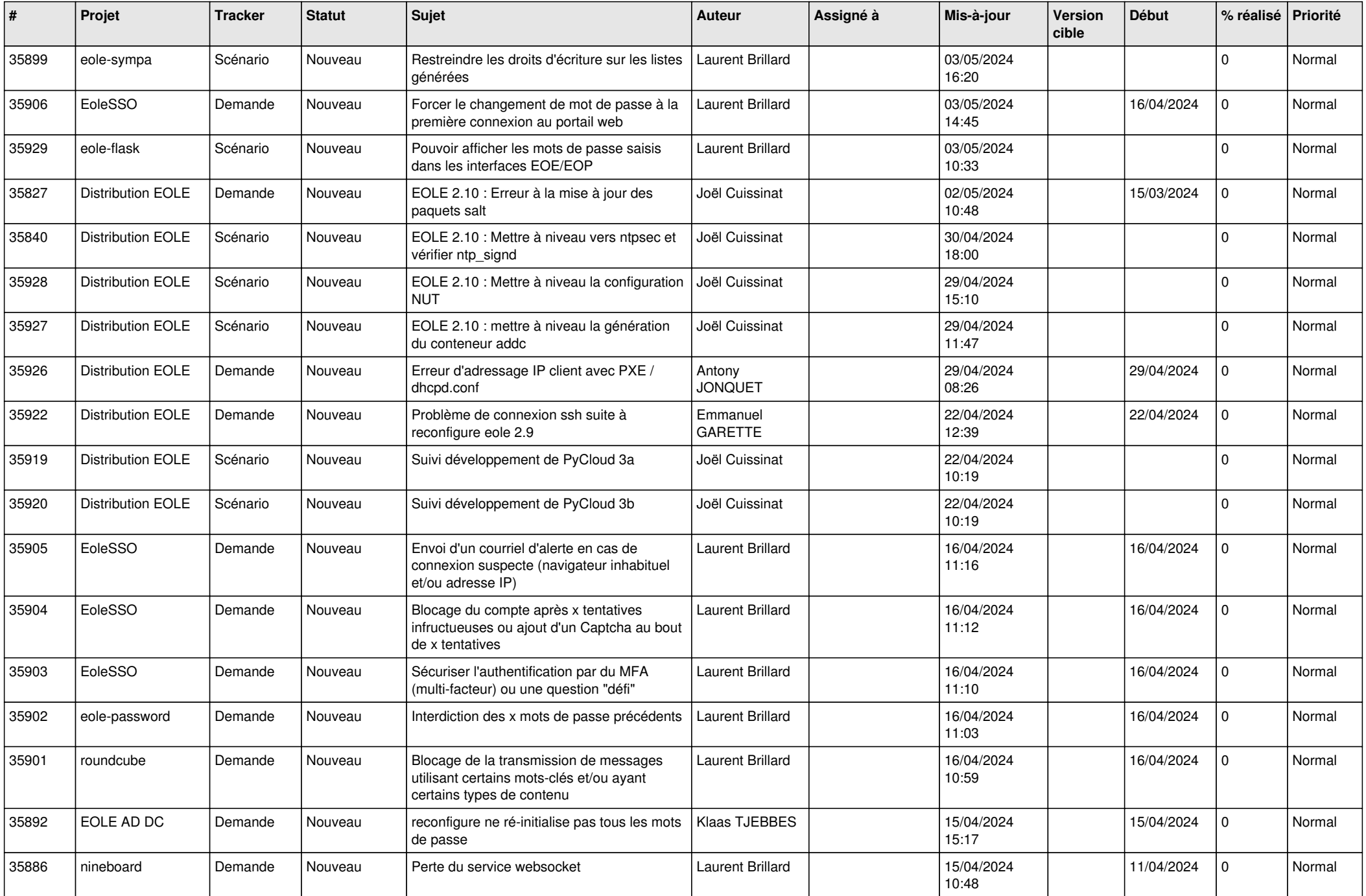

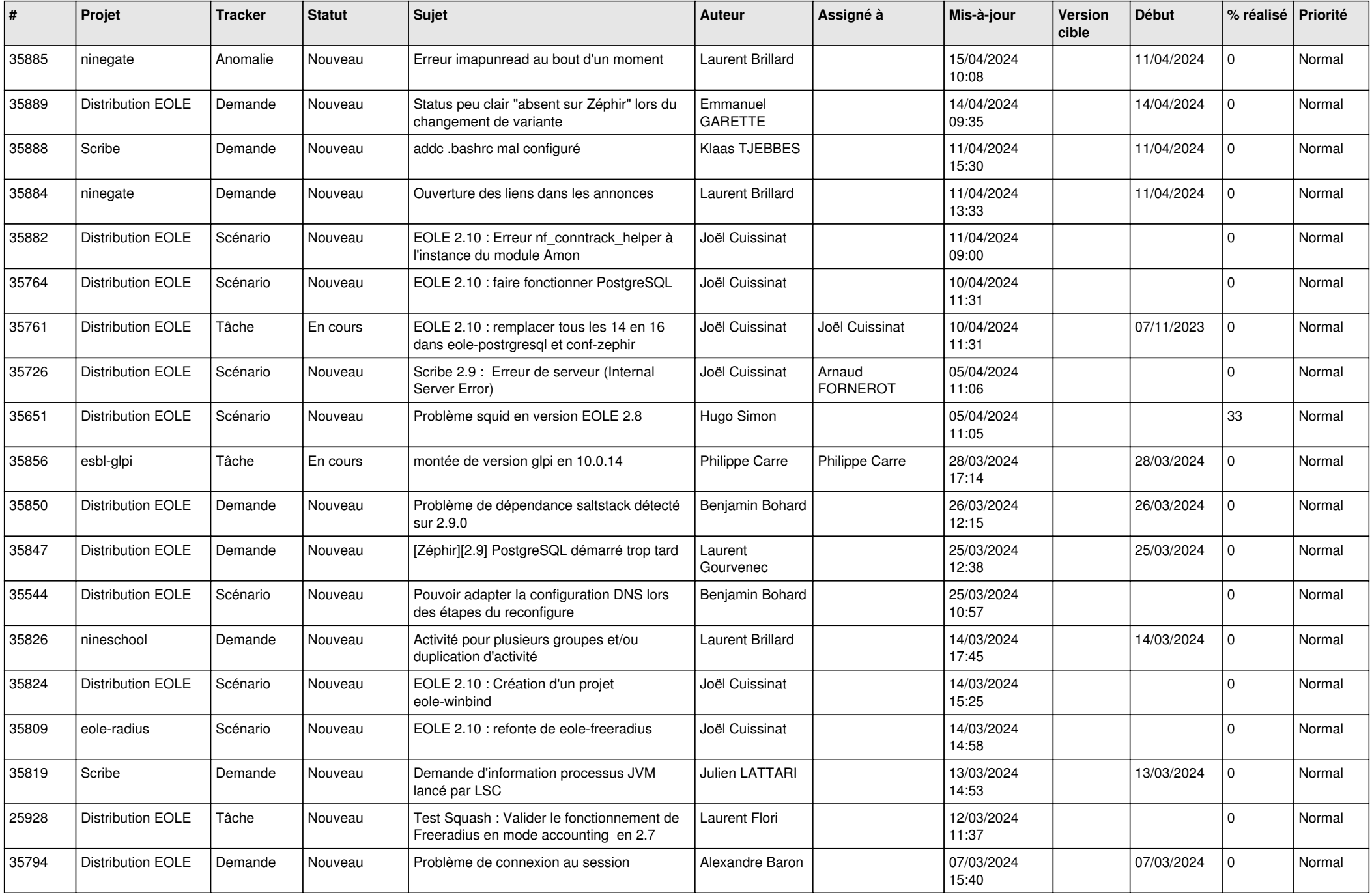

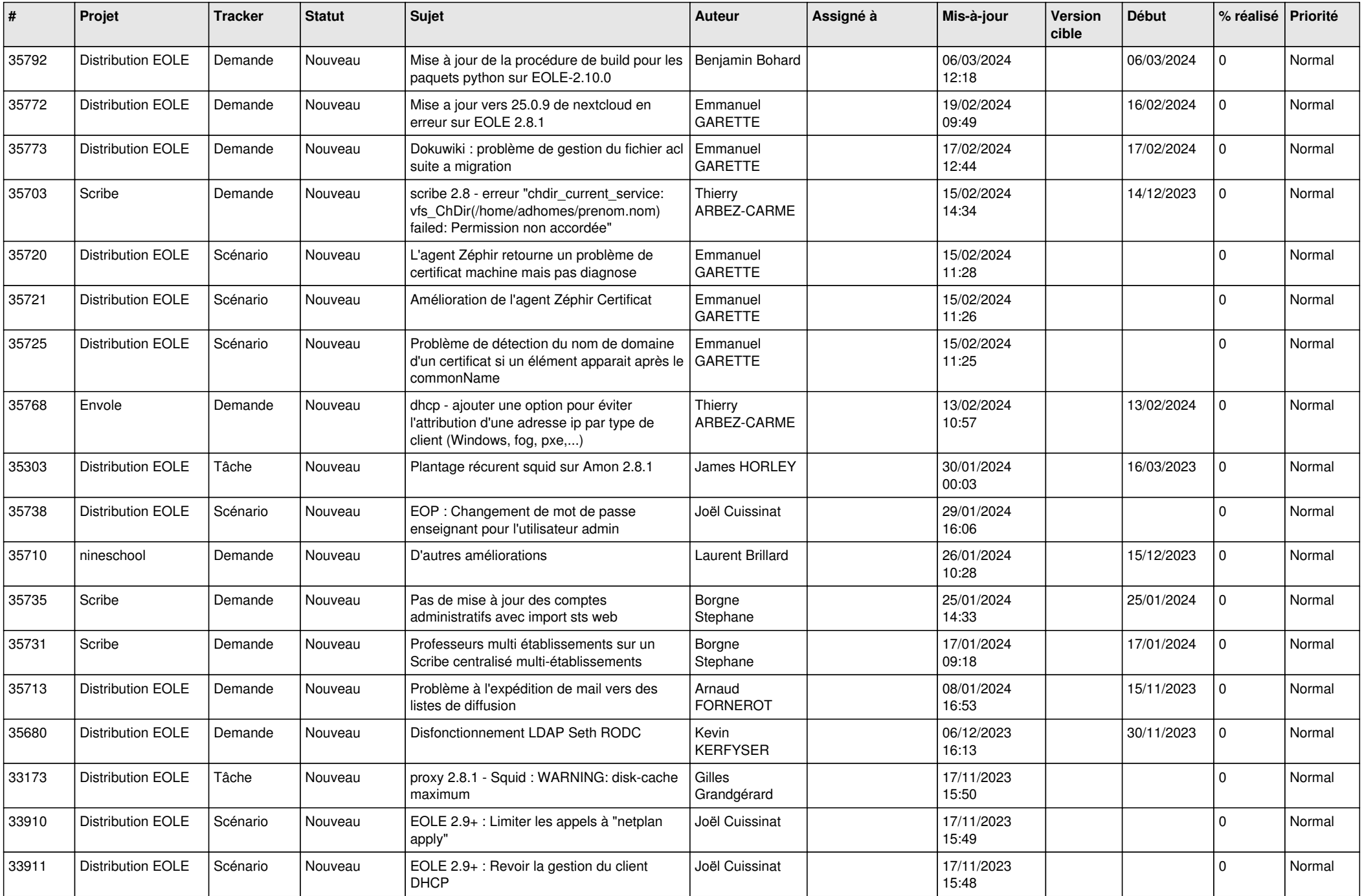

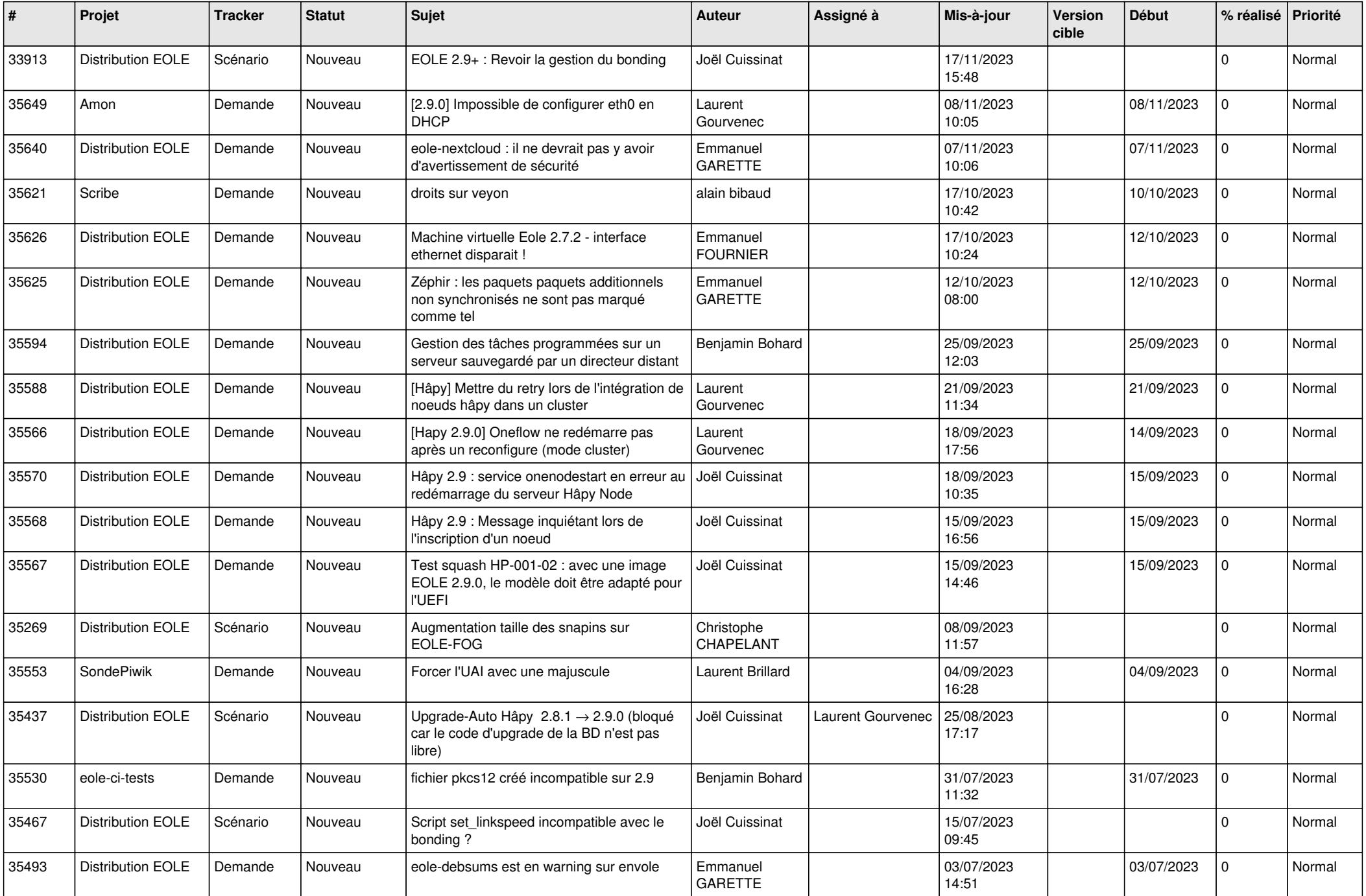

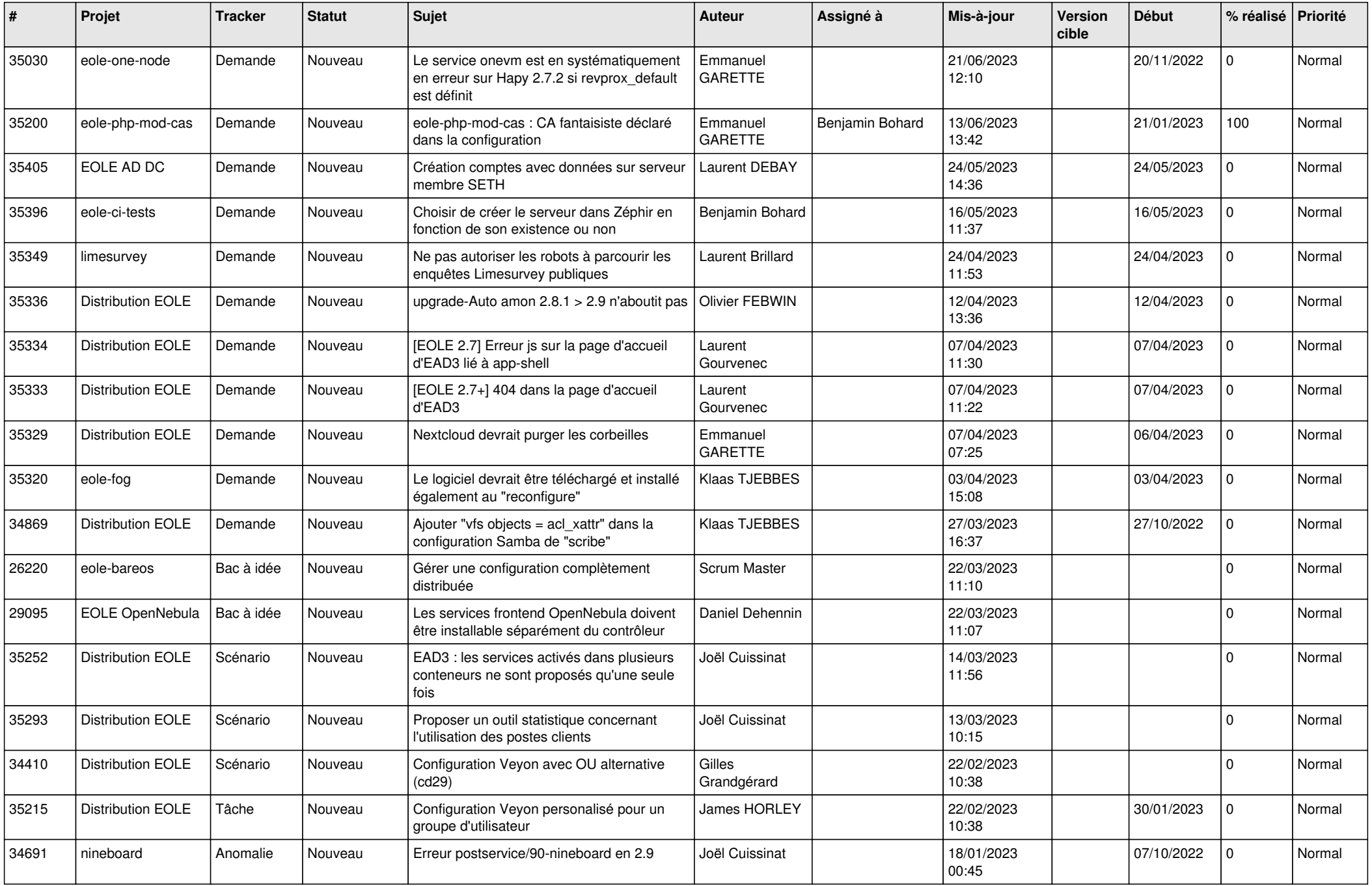

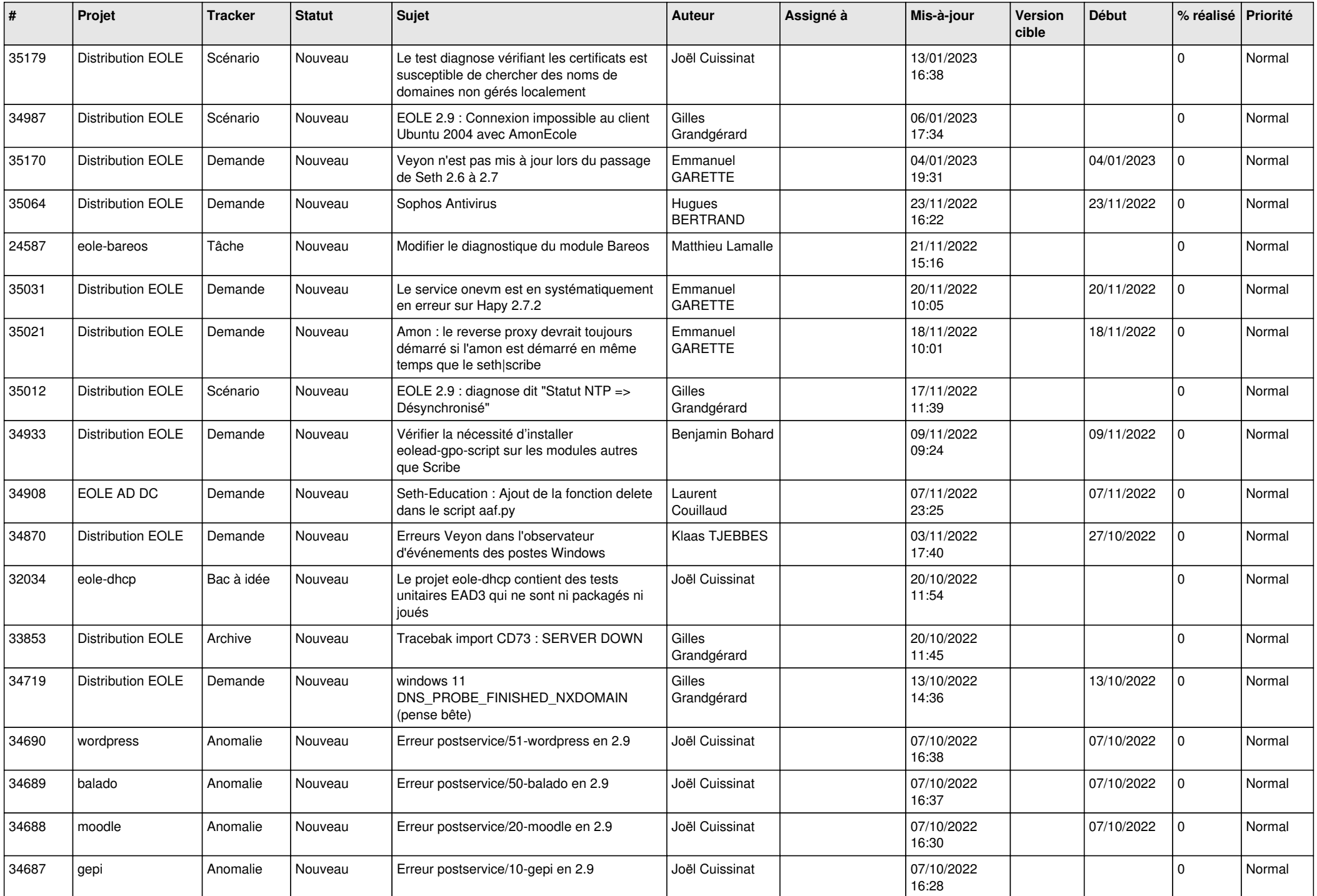

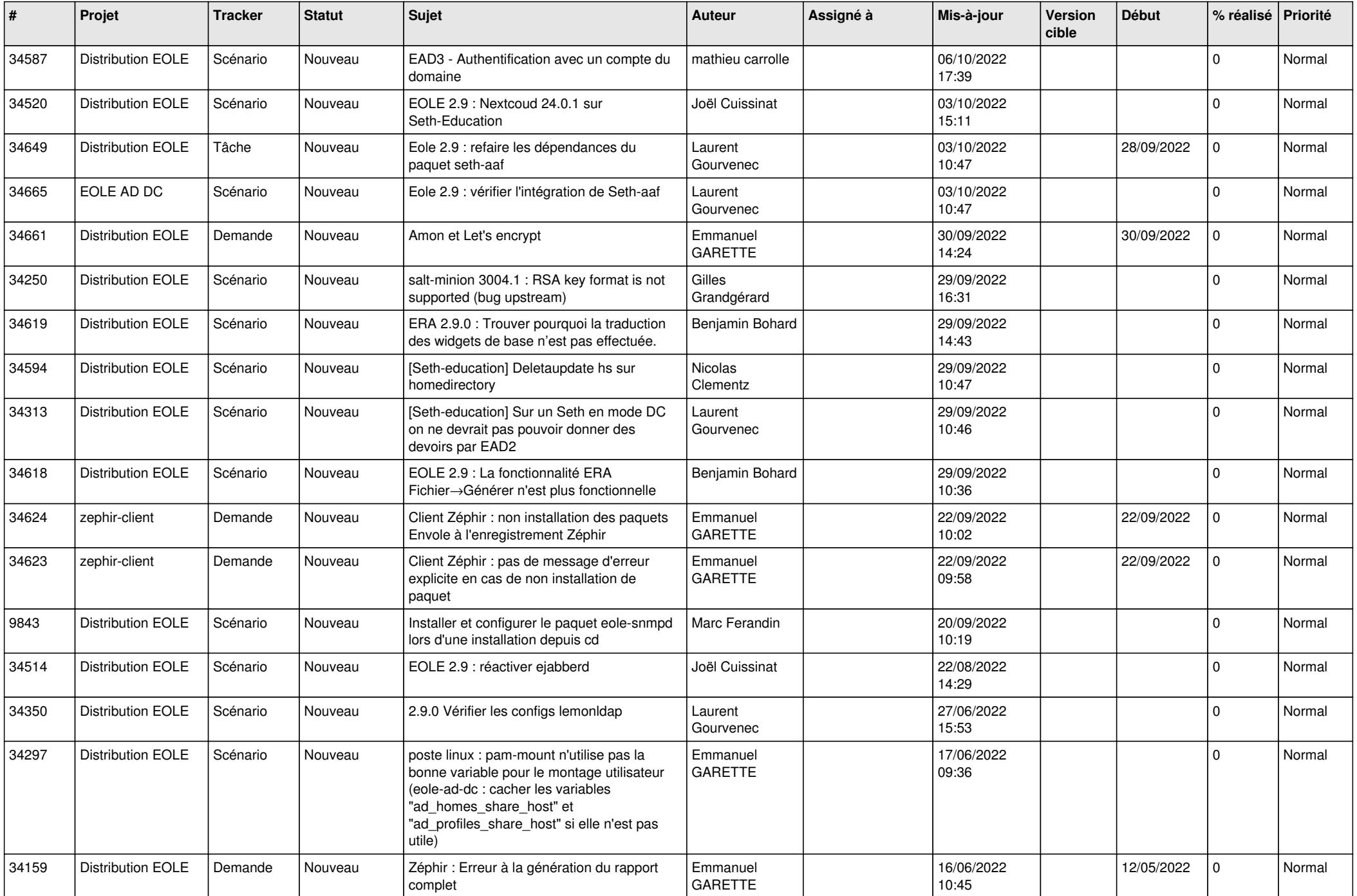

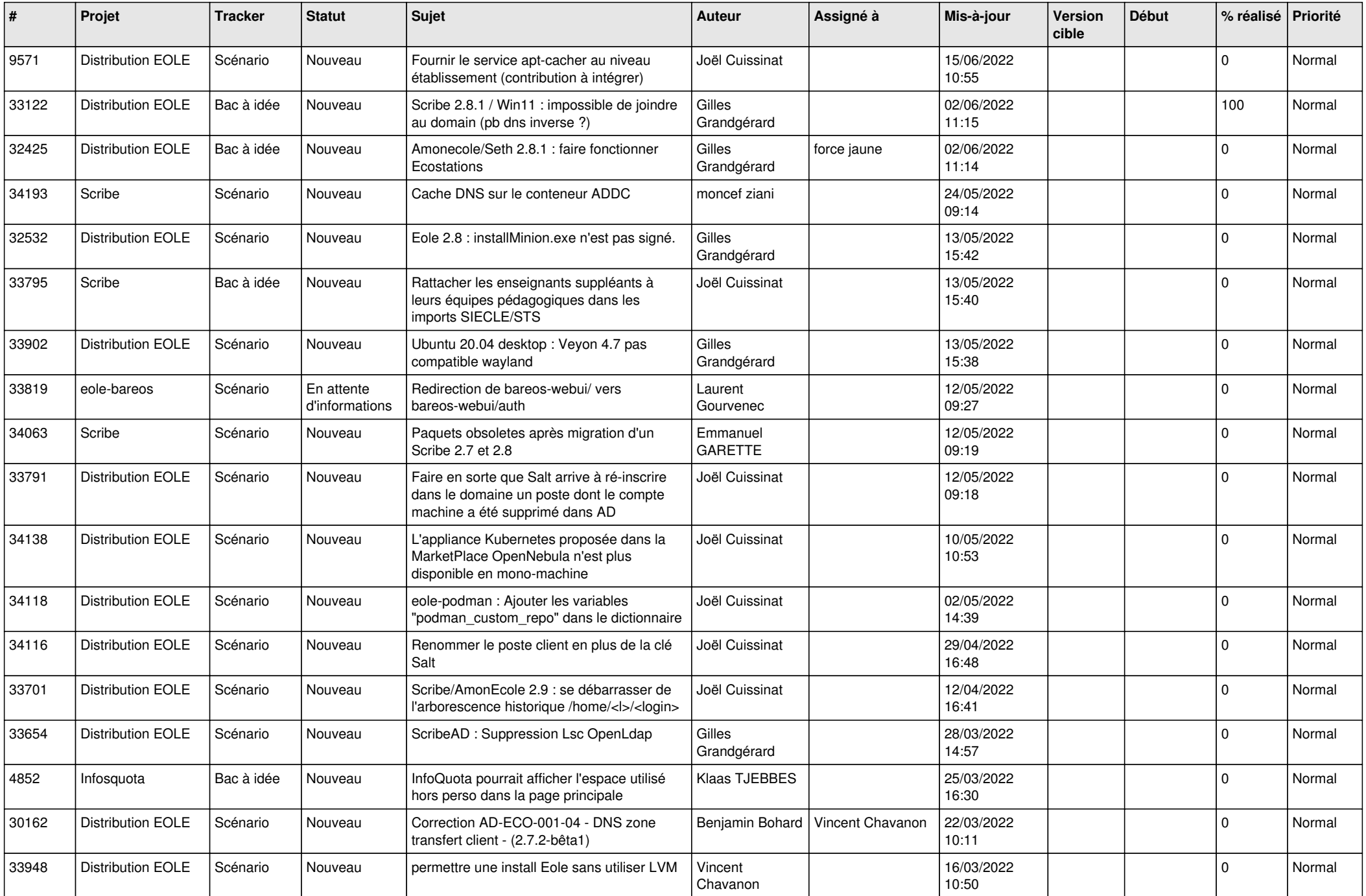

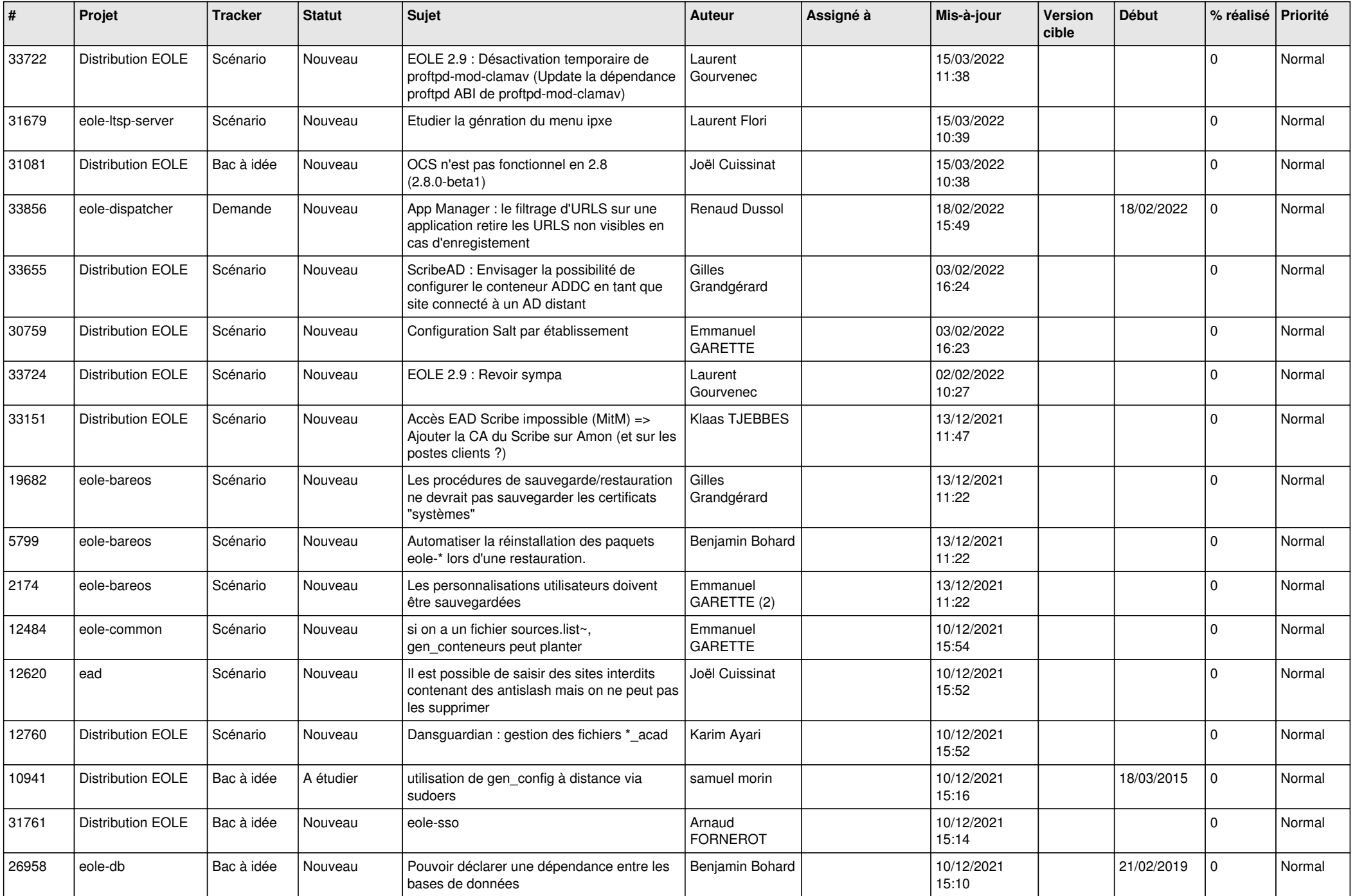

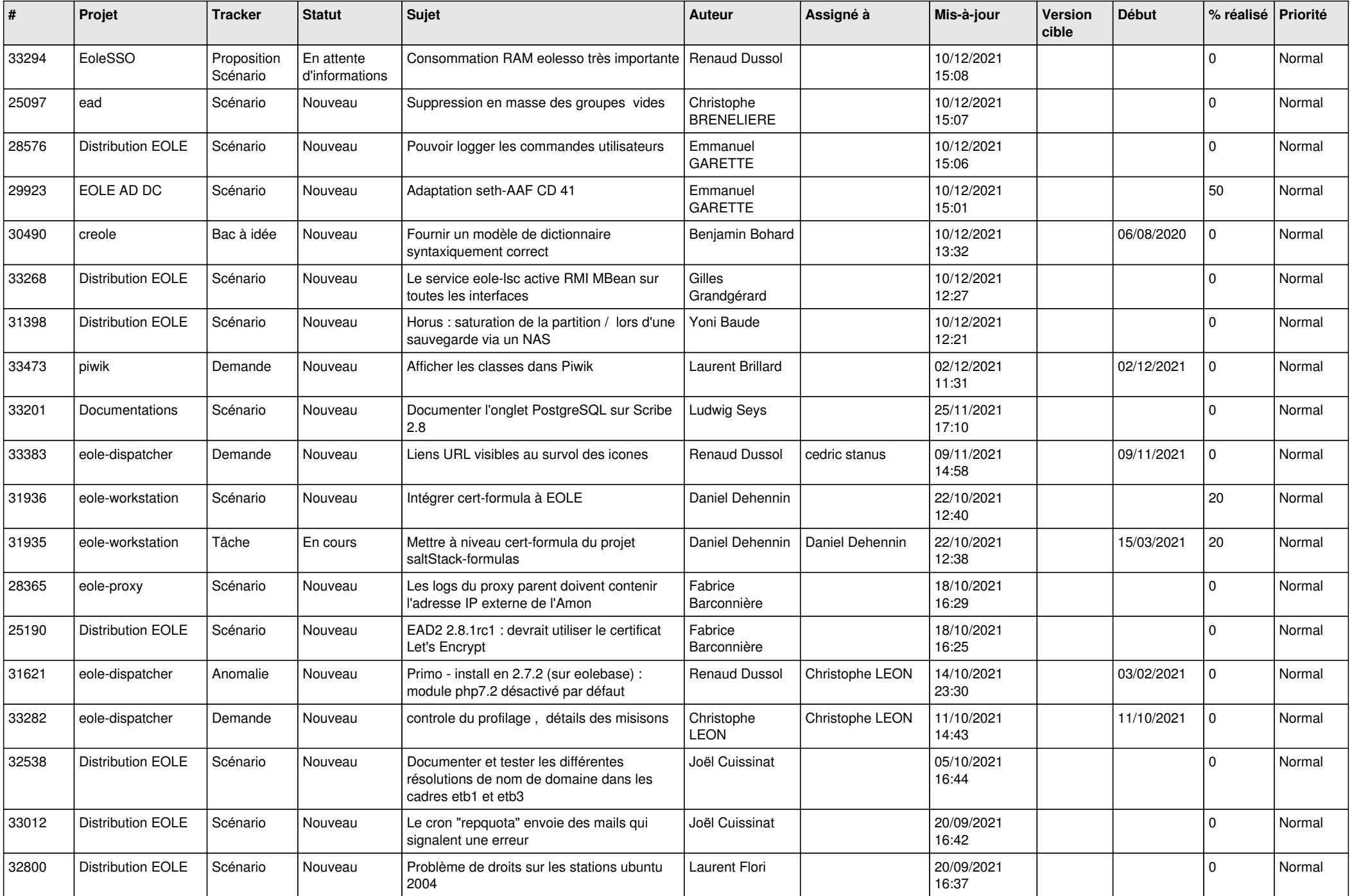

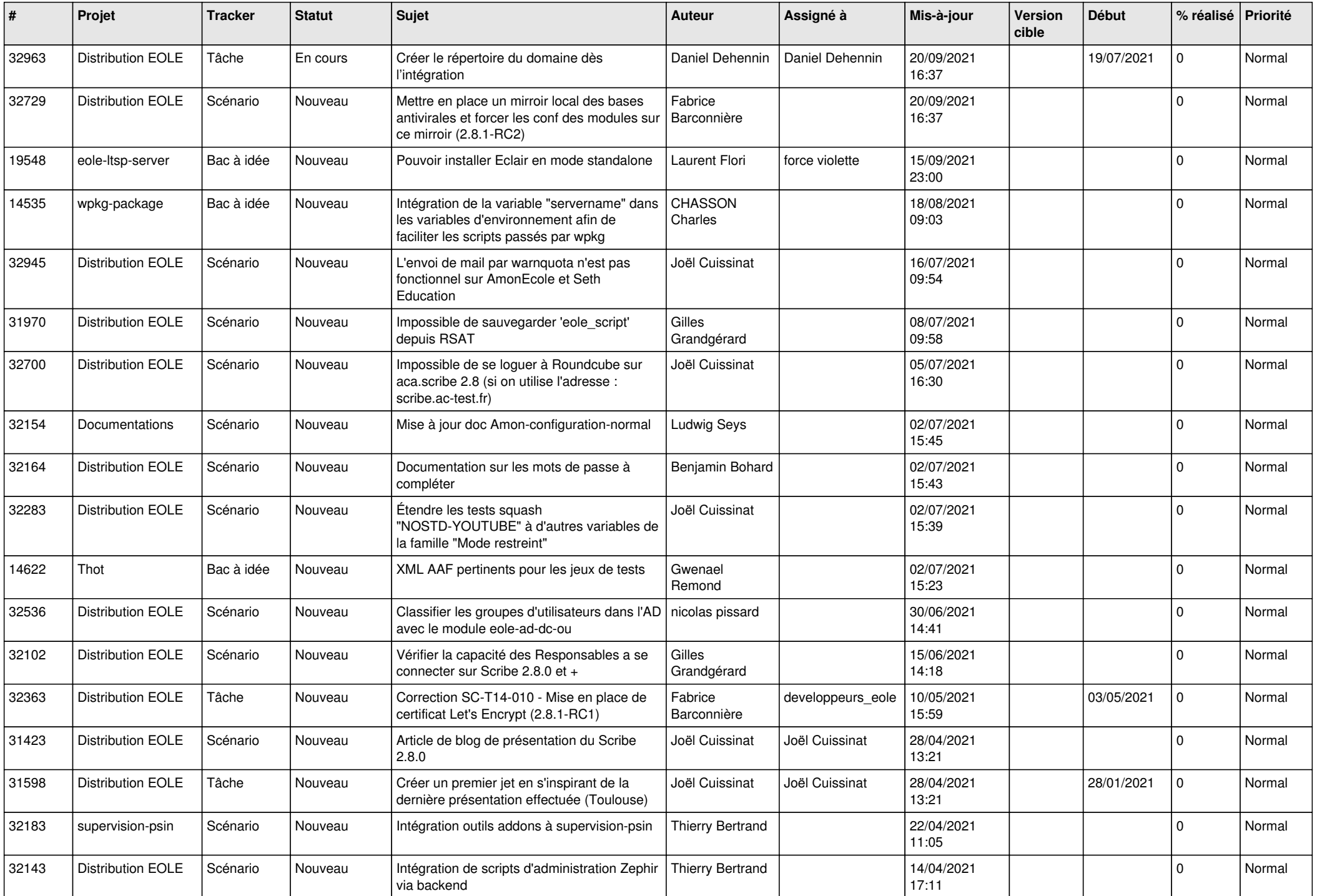

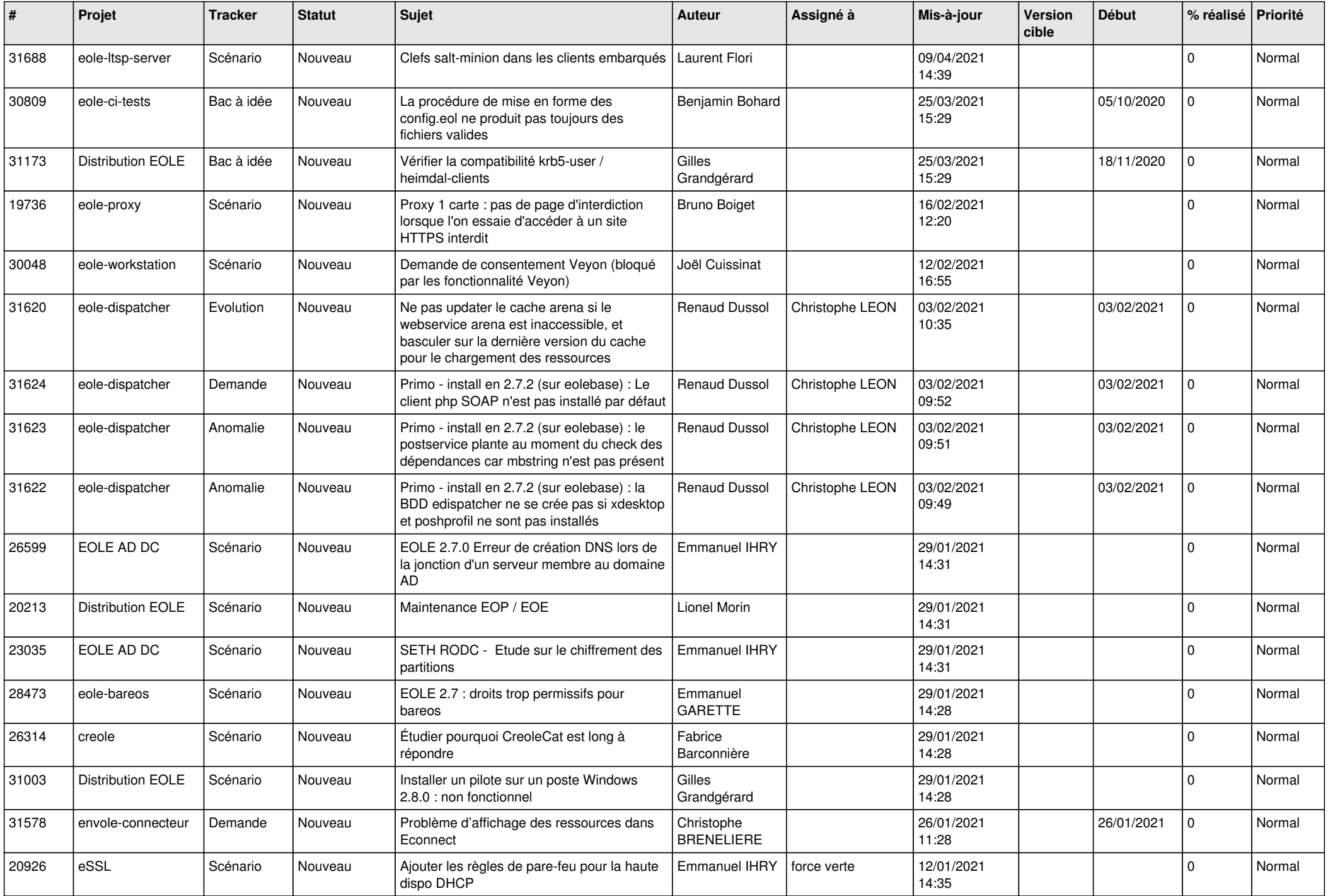

![](_page_13_Picture_552.jpeg)

![](_page_14_Picture_547.jpeg)

![](_page_15_Picture_593.jpeg)

![](_page_16_Picture_581.jpeg)

![](_page_17_Picture_547.jpeg)

![](_page_18_Picture_557.jpeg)

![](_page_19_Picture_532.jpeg)

![](_page_20_Picture_549.jpeg)

![](_page_21_Picture_579.jpeg)

![](_page_22_Picture_575.jpeg)

![](_page_23_Picture_606.jpeg)

![](_page_24_Picture_596.jpeg)

![](_page_25_Picture_634.jpeg)

![](_page_26_Picture_602.jpeg)

![](_page_27_Picture_327.jpeg)

**...**